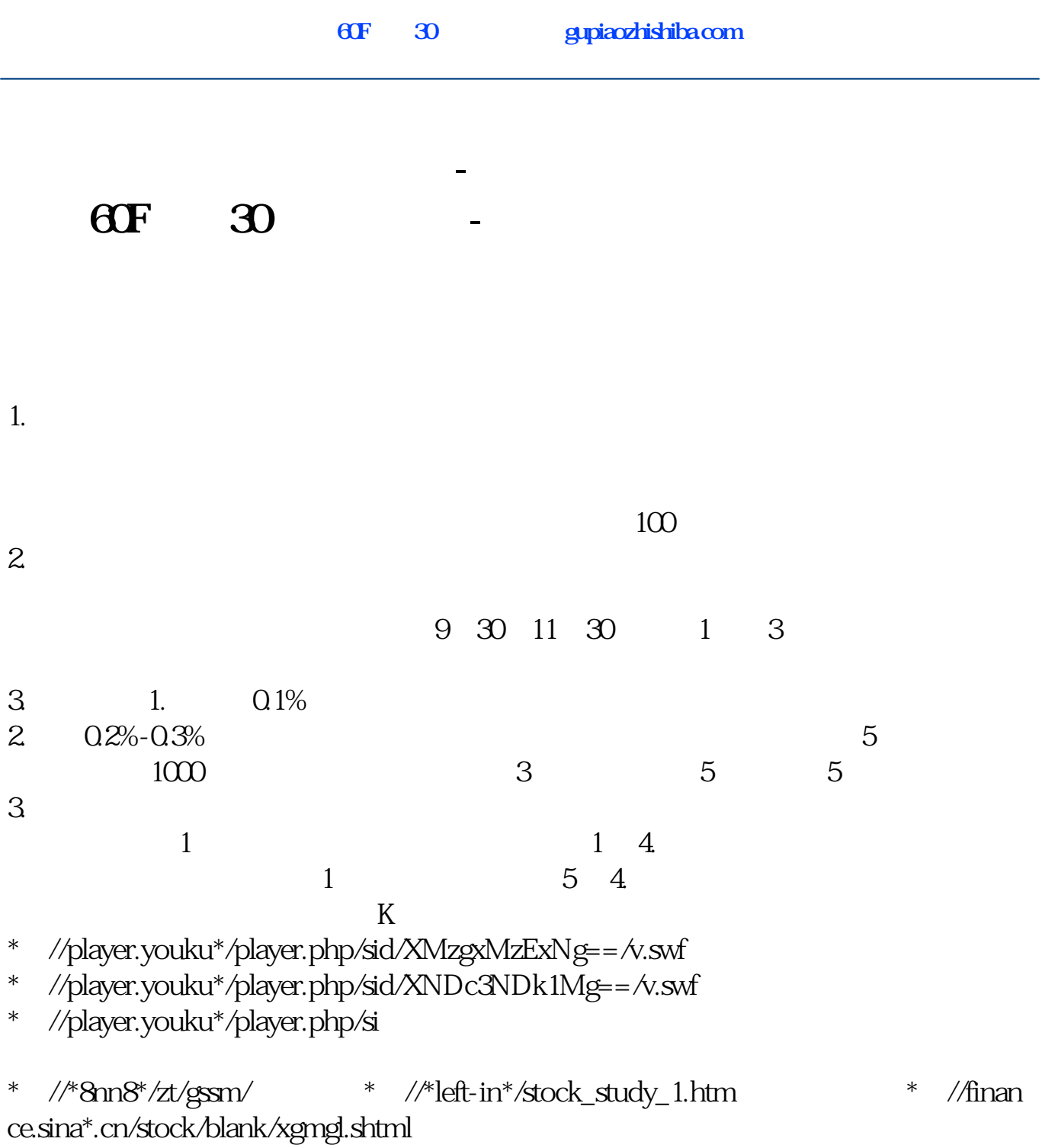

说90%都是亏损的。

## **ene**

 $ENE$  (UPWER) (LOWER) (ENE)

 $1.UPPER = (1+M1/100)^*$  N  $2LOWER = (1-M2/100)^*$  N  $3ENE = (UPPER + LOWER)/2$  $N(2, 120, 25)$  $M1(2 120 6)$ M2(2, 120, 6) M3(2, 120, 12) M4(2 120 12) UPPER: $(1+M1/100)$ <sup>\*</sup>MA(CLOSE, N) LOWER  $(1-M2/100)$ <sup>\*</sup>MA(CLOSE N) UPPER1:  $(1+M3/100)$ \*MA(CLOSE, N) LOWER1  $(1-M4/100)$ <sup>\*</sup>MA(CLOSE N) ENE (UPPER+LOWER)/2  $ENE$  N:=11  $M1 = 10$  $M2 = 9$ UPPER: $(1+M1/100)$ <sup>\*</sup>MA(CLOSE, N) LOWER  $(1-M2/100)$ <sup>\*</sup>MA(CLOSE N) ENE (UPPER+LOWER)/2

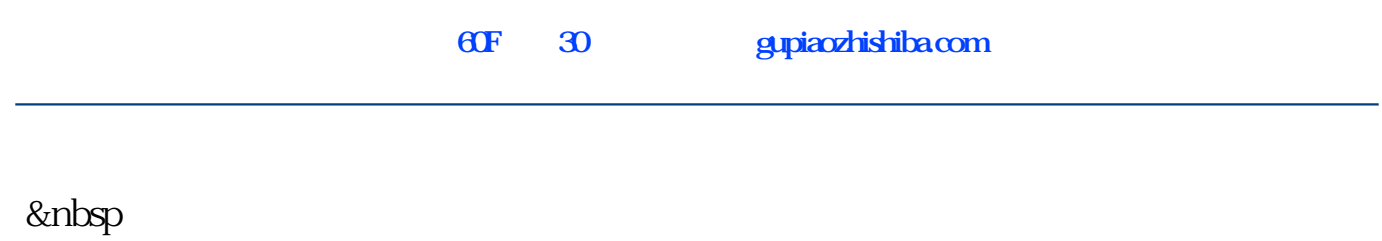

&nbsp

 $\Theta$  and  $\Theta$  and  $\Theta$  and  $\Theta$  and  $\Theta$  and  $\Theta$  are  $\Theta$  and  $\Theta$  are  $\Theta$  and  $\Theta$  are  $\Theta$  and  $\Theta$  are  $\Theta$  and  $\Theta$  are  $\Theta$  and  $\Theta$  are  $\Theta$  and  $\Theta$  are  $\Theta$  and  $\Theta$  are  $\Theta$  and  $\Theta$  are  $\Theta$  and  $\Theta$  are  $\Theta$ 

**五、股票选股,请问什么软件可以选着60F或者30分钟线选股**

 $\omega$  $K_{\rm s}$  , and  $K_{\rm s}$ K "<br>2  $2$  $\omega$  $30$  1.

 $\sim$  2

 $3/5$ 

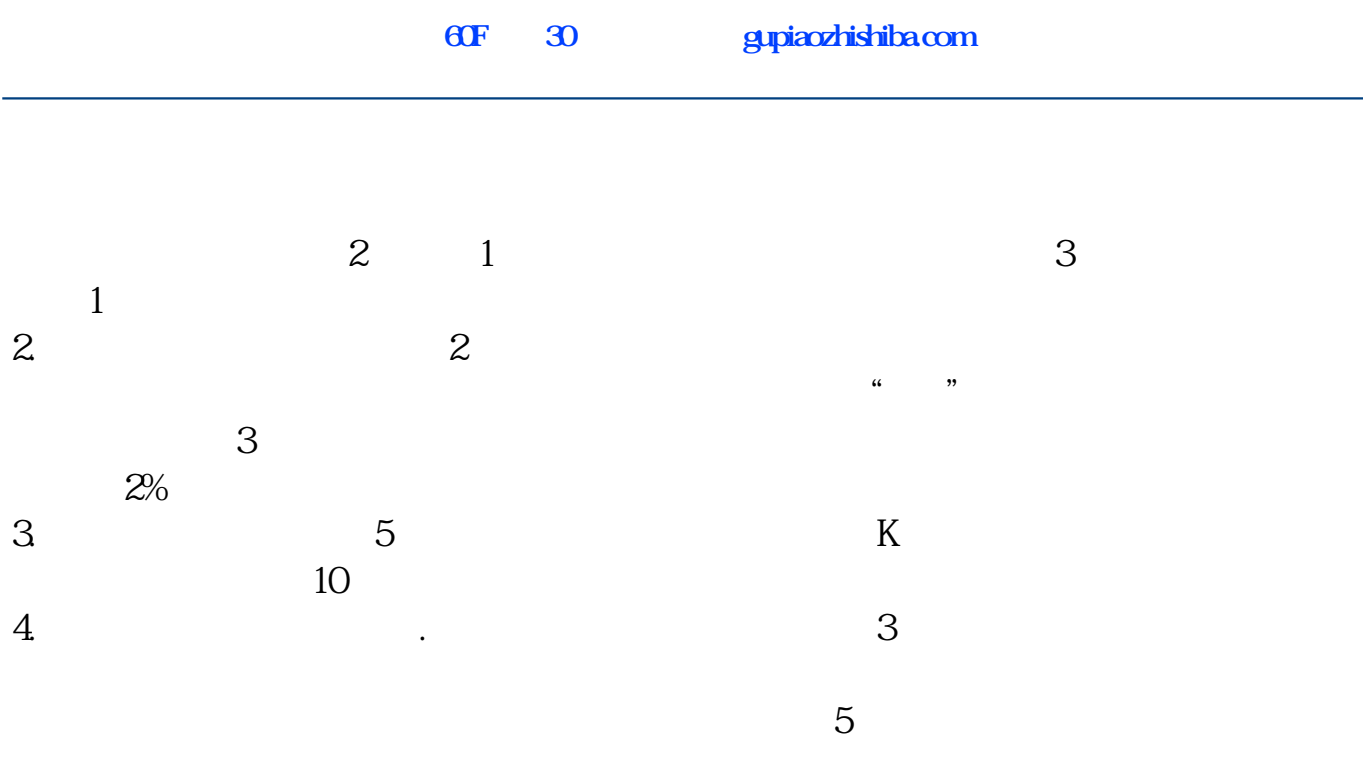

 $M5 = MA(C, 5)$  $M30 = MA(C \ 30)$ C&gt M30 AND (C-M30) REF(M5, 1) AND REF(M5, 1)  $M5$  5 M30赋值:收盘价的30日简单移动平均 收盘价> M30 AND ( -M30) M5 AND M5 & M5 AND 2 M5

AA =CROSS(C BOLL.BOLL) AND C&gt

REF(C  $1)$  \*1.095 AND C=H C&gt BOLL.BOLL\*099AND L&lt BOLL.BOLL\*1.02 AND MAX(C O) & lt BOLL.BOLL\*1.05 AND REF(COUNT(AA 5) &gt  $O(1)$ 

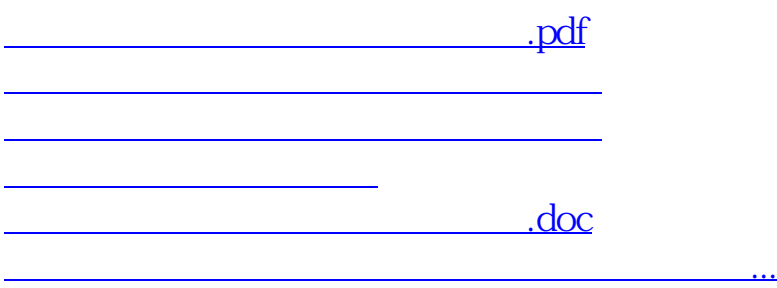

<https://www.gupiaozhishiba.com/subject/40916303.html>